Муниципальное бюджетное общеобразовательное учреждение «Средняя школа №1» города Смоленска

**PACCMOTPEHO** на педагогическом **CORETE** 

Протокол №1 от «31» 08 2023 г. ректор **щк**олы .П.Мирошкина  $2023$  r.

# **РАБОЧАЯ ПРОГРАММА ВНЕУРОЧНОЙ ДЕЯТЕЛЬНОСТИ** «Увлекательный мир информатики»

в классах 1А, 1Б, 2А, 2Б, 3А, 3Б, 4А, 4Б Учитель информатики Артамонова А. В. Высшая квалификационная категория

> 2023 - 2024 учебный год

# **Пояснительная записка**

Примерная программа внеурочной деятельности «Увлекательный мир информатики» разработана в соответствии с требованиями Федерального государственного образовательного стандарта начального общего образования (утверждён Приказом Министерства просвещения Российской Федерации № 286 от 31 мая 2021 г.) и с учётом примерной рабочей программы начального общего образования «Математика» (одобрены решением федерального учебно-методического объединения по общему образованию, протокол 3/21 от 27.09.2021 г.).

Цель примерной программы — создание условий для формирования компьютерной грамотности обучающихся.

- Задачи программы:
	- развитие проектных, исследовательских умений младших школьников; навыков набора текста;
	- формирование начального опыта поиска информации в Интернете и фиксации найденной информации;
	- развитие умений разработки мультимедийных презентаций и публичных выступлений в ходе их сопровождения; способов обработки графических информационных объектов (цифровых фотографий, сканированных объектов).

Сроки освоения примерной программы: 1 года, по 1 часу. Всего: 1 класс — 33 часа., 2 класс – 34 часа, 3 класс – 17 часов, 4 класс – 17 часов.

В соответствии с содержанием данной программы основным видом деятельности является художественно-творческая практика создания графических изображений на компьютере, которая реализуется в связи с ознакомлением обучающихся с художественными произведениями детской литературы, информацией об окружающей среде.

Занятия внеурочной деятельности в рамках рабочей программы «Увлекательный мир информатики» построены по принципу постепенного усложнения материала, что позволяет обучающимся постепенно овладевать компьютерной грамотностью, овладевать универсальными учебными познавательными действиями, формировать предметные результаты в области «Математика и информатика».

Содержание программы внеурочной деятельности тесно связано с основным образованием и является его логическим продолжением, неотъемлемой частью системы обучения, созданной в образовательной организации.

Формы внеурочной деятельности обучающихся в соответствии с данной программой следующие:

- мастер-класс;
- творческие занятия;
- творческий проект;
- $\bullet$  игра;
- виртуальные путешествия и др.

Материал программы предполагаем межпредметную связь с такими учебными предметами, как «Литература», «Музыка», «История», «Окружающий мир», «Математика», «Информатика».

Подведение итогов реализации примерной программы осуществляется в форме выставки работ, защиты проектов на уровне класса и школы.

Данная программа создана с учётом Примерной рабочей программы воспитания. За счет специально подобранных тем и содержания занятия внеурочной деятельность в рамках программы «Увлекательный мир информатики» позволяют обучающимся овладеть социально-значимыми знаниями, что является основной целью Примерной программы воспитания на этапе начального общего образования.

# **Содержание курса внеурочной деятельности**

**1 класс**

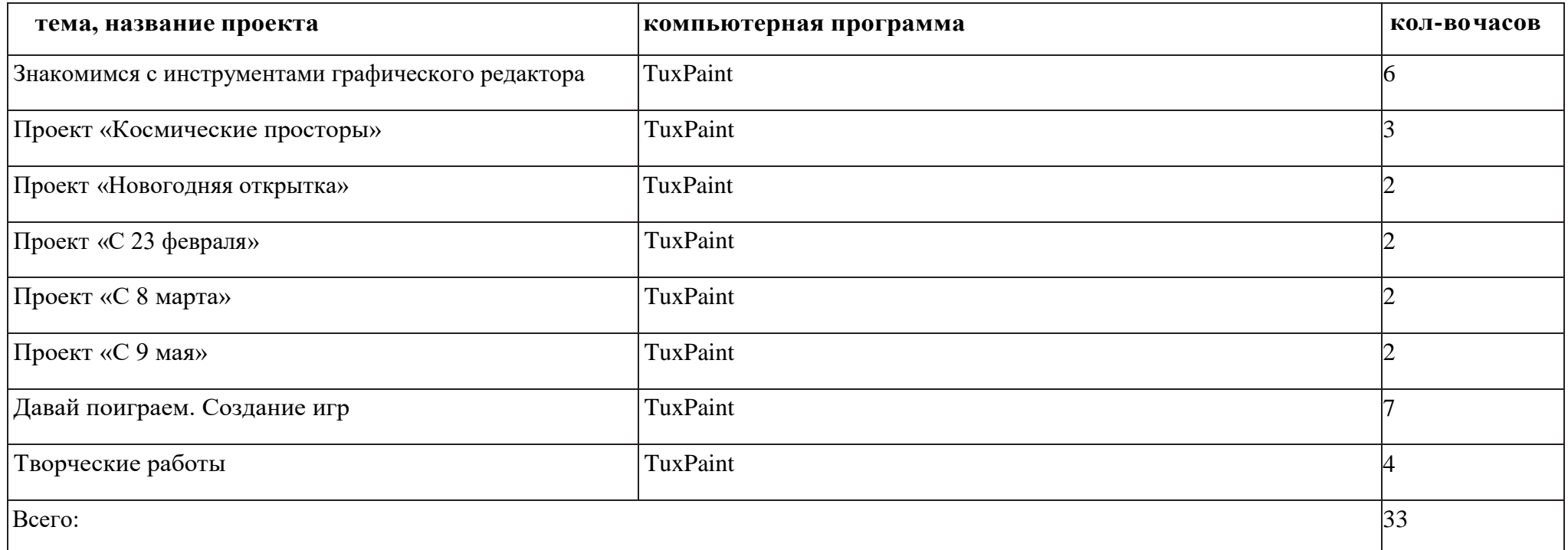

Техника безопасности и организация рабочего места в кабинете информатики.

Меню и интерфейс графического редактора. Панель палитра. Панель инструментов. Настройка инструментов рисования. Создание рисунков с помощью инструментов. Создание надписей в графическом редакторе. Исправление ошибок и внесение изменений. Работа с фрагментами: удаление, перемещение, копирование. Преобразование фрагментов. Объединение фрагментов. Уверенное владение компьютерной мышью. Создание и сохранение собственных файлов.

Проекты «Новогодняя открытка», «С 23 февраля», «С 8 марта», «С 9 мая». Применение полученных знаний для создания собственных информационных объектов – изображений.

Создание игр в графическом редакторе: раскраски, кроссворды, ребусы.

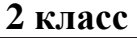

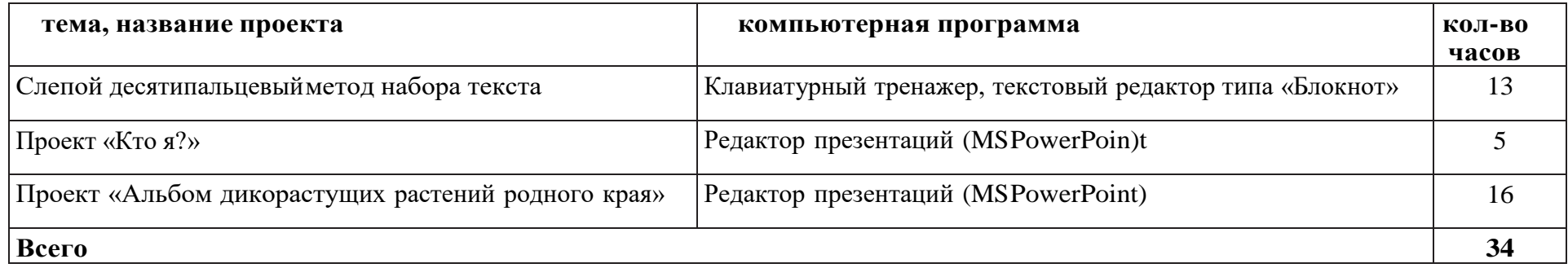

Слепой десятипальцевый метод набора текста. Тренировка автоматической правильной постановки рук на клавиатуру. Последовательное выполнение тренировочных упражнений клавиатурного тренажера. Самостоятельное принятие решений о переходе к следующему заданию. Создание рисунков из символов клавиатуры в текстовом редакторе.

Проект «Кто я?». Создание презентации из 4–5 слайдов под непосредственным руководством учителя. Применение дизайна и разметки слайдов. Создание гиперссылок на другие слайды презентации. Обработка цифровой фотографии и вставка ее в презентацию.

Проект «Альбом дикорастущих растений родного края». Конкретизация и сужение темы проекта. Составление плана работы над проектом. Проектирование структуры мультимедийной презентации. Поиск изображений в Интернете, обработка цифровых фотографий, сканирование изображений. Клавиатурный ввод текста. Создание мультимедийной презентации самостоятельно с опорой на конспект «Создание презентации». Создание текстового описания работы над проектом. Публичная презентация проекта.

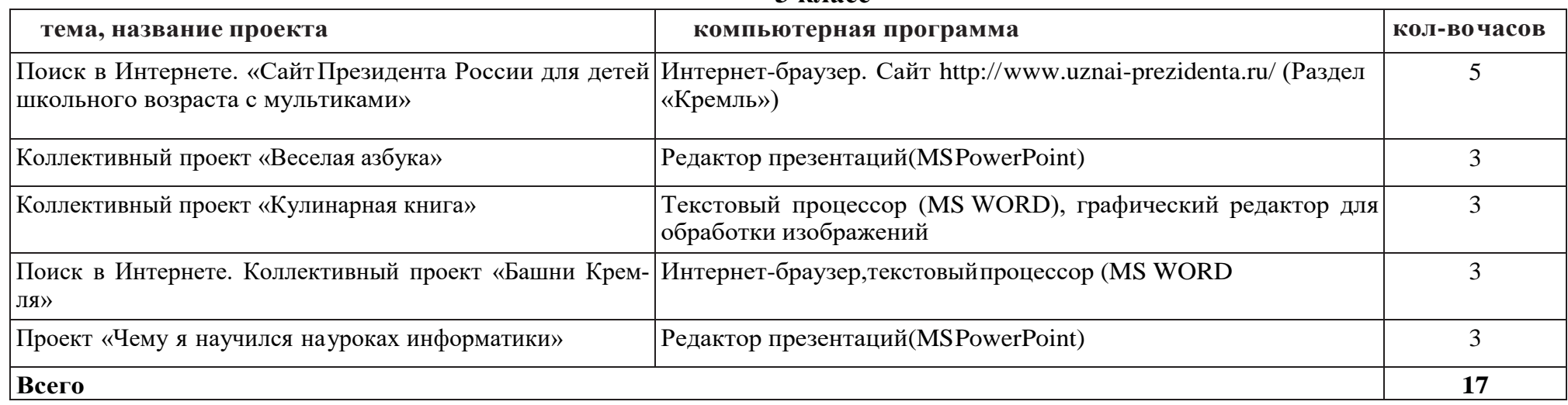

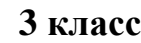

Коллективный проект «Веселая азбука». Самостоятельное создание презентации, каждый слайд которой посвящен одной или нескольким буквам русского алфавита. Каждый слайд содержит рисунки, созданные учеником в графическом редакторе, и стихотворение. В конце работы ученик объединяет все созданные презентации в одну, используя возможность добавлять в презентацию слайды из других файлов. Рекомендуется использовать книгу Александра Шибаева «Веселая грамматика».

Коллективный проект «Кулинарная книга». Создание страницы кулинарной книги с любимым домашним рецептом. Обработка и вставка цифровых иллюстраций. Объединение страниц, созданных учениками класса, в единый файл. Стилевое оформление заголовков. Создание автоматического оглавления.

Поиск в Интернете. «Сайт Президента России для детей школьного возраста с мультиками». Поиск на сайте и запись в текстовый документ ответов на вопросы, включая выполнение заданий: Как строился Московский Кремль? Назови этапы строительства. Какие реки омывают Московский Кремль? Чем занимались крестьяне, поселившиеся у стен Кремля? Сколько сторожевых башен в кремлевской стене и как называются самые крупные? Какова длина стен Московского Кремля? Для вычисления используй калькулятор. Сколько было проездных и сколько глухих башен Кремля?

Поиск в Интернете. Коллективный проект «Башни Кремля». Поиск в Интернете изображений и описания заданной учителем башни Кремля. Создание и форматирование текстового документа с описанием башни Кремля. Объединение страниц, созданных учениками класса, в единый файл. Создание автоматического оглавления.

Проект «Чему я научился на уроках информатики». Ученик самостоятельно составляет план работы над проектом, отбирает содержание для презентации, создает презентацию, выступает с сообщением перед одноклассниками.

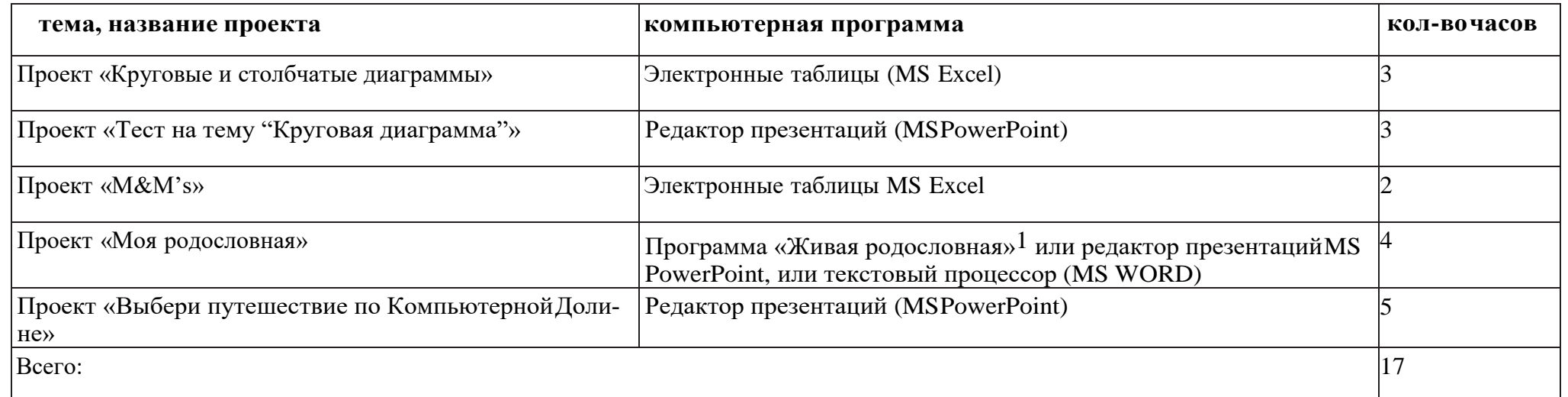

**4 класс**

Проект «Круговые и столбчатые диаграммы». Создание и форматирование таблиц в программе MS Excel с верхним и боковым заголовками. Создание круговых и столбчатых диаграмм. Проект «Тест на тему "Круговая диаграмма"». Составление задач, проверяющих понимание области применения круговых и столбчатых диаграмм, а также умения читать диаграммы. Создание презентации со сложной навигацией. С помощью элементов навигации осуществить проверку правильности решения задачи.

Проект «M&M's». Проектно-исследовательская работа, целью которой является изучение закономерностей распределения конфет «M&M's» разных цветов по пачкам. Для работы над проектом требуются одинаковые пачки конфет «M&M's» (по числу учеников в группе).

Проект «Моя родословная». Создание дерева родословной, состоящей как минимум из трех уровней (ученик, родители, бабушки и дедушки). Обработка и вставка фотографий. Выбор компьютерной программы для создания проекта остается за учителем и учениками. Сохранение проекта в виде web-страницы, текстового документа или презентации — в зависимости от того, какая компьютерная программа выбрана. Презентация проекта в коллективе одноклассников.

Проект «Выбери путешествие по Компьютерной Долине». Отбор тем, пройденных на уроках информатики во 2–4 классах, для презентации. Создание из фигур блок-схемы алгоритма с ветвлением для выбора продолжения путешествия. Создание презентации со сложной навигацией.

# **Планируемые результаты освоения курса внеурочной деятельности**

# **Личностные результаты освоения программы**

#### **Гражданско-патриотическое воспитание:**

- становление ценностного отношения к своей Родине России;
- осознание своей этнокультурной и российской гражданской идентичности;
- сопричастность к прошлому, настоящему и будущему своей страны и родного края;
- уважение к своему и другим народам;

 первоначальные представления о человеке как члене общества, о правах и ответственности, уважении и достоинстве человека, о нравственно-этических нормах поведения и правилах межличностных отношений.

#### **Духовно-нравственное воспитание:**

- признание индивидуальности каждого человека;
- проявление сопереживания, уважения и доброжелательности;
- неприятие любых форм поведения, направленных на причинение физического и морального вреда другим людям.

#### **Эстетическое воспитание:**

 уважительное отношение и интерес к художественной культуре, восприимчивость к разным видам искусства, традициям и творчеству своего и других народов;

стремление к самовыражению в разных видах художественной деятельности.

### **Физическое воспитание, формирование культуры здоровья и эмоционального благополучия:**

- соблюдение правил здорового и безопасного (для себя и других людей) образа жизни в окружающей среде (в том числе информацион-
- ной);
	- бережное отношение к физическому и психическому здоровью.

### **Трудовое воспитание:**

 осознание ценности труда в жизни человека и общества, ответственное потребление и бережное отношение к результатам труда, навыки участия в различных видах трудовой деятельности, интерес к различным профессиям.

#### **Экологическое воспитание:**

- бережное отношение к природе;
- неприятие действий, приносящих ей вред.

### **Ценности научного познания:**

- первоначальные представления о научной картине мира;
- познавательные интересы, активность, инициативность, любознательность и самостоятельность в познании.

# **Метапредметные результаты освоения программы**

# **Овладение универсальными учебными познавательными действиями:**

# **1) базовые логические действия:**

- сравнивать объекты, устанавливать основания для сравнения, устанавливать аналогии;
- объединять части объекта (объекты) по определенному признаку;
- определять существенный признак для классификации, классифицировать предложенные объекты;
- находить закономерности и противоречия в рассматриваемых фактах, данных и наблюдениях на основе предложенного педагогическим работником алгоритма;
- выявлять недостаток информации для решения учебной (практической) задачи на основе предложенного алгоритма;
- устанавливать причинно-следственные связи в ситуациях, поддающихся непосредственному наблюдению или знакомых по опыту, делать выводы;

# **2) базовые исследовательские действия:**

- определять разрыв между реальным и желательным состоянием объекта (ситуации) на основе предложенных педагогическим работником вопросов;
- с помощью педагогического работника формулировать цель, планировать изменения объекта, ситуации;
- сравнивать несколько вариантов решения задачи, выбирать наиболее подходящий (на основе предложенных критериев);
- проводить по предложенному плану опыт, несложное исследование по установлению особенностей объекта изучения и связей между объектами (часть - целое, причина - следствие);
- формулировать выводы и подкреплять их доказательствами на основе результатов проведенного наблюдения (опыта, измерения, классификации, сравнения, исследования);
- прогнозировать возможное развитие процессов, событий и их последствия в аналогичных или сходных ситуациях;

# **3) работа с информацией:**

- выбирать источник получения информации;
- согласно заданному алгоритму находить в предложенном источнике информацию, представленную в явном виде;
- распознавать достоверную и недостоверную информацию самостоятельно или на основании предложенного педагогическим работником способа ее проверки;
- соблюдать с помощью взрослых (педагогических работников, родителей (законных представителей) несовершеннолетних обучающихся) правила информационной безопасности при поиске информации в сети Интернет;
- анализировать и создавать текстовую, видео, графическую, звуковую, информацию в соответствии с учебной задачей;

#### **Овладение универсальными учебными коммуникативными действиями:**

#### **1) общение:**

- воспринимать и формулировать суждения, выражать эмоции в соответствии с целями и условиями общения в знакомой среде;
- проявлять уважительное отношение к собеседнику, соблюдать правила ведения диалога и дискуссии;
- признавать возможность существования разных точек зрения;
- корректно и аргументированно высказывать свое мнение;
- строить речевое высказывание в соответствии с поставленной задачей;
- создавать устные и письменные тексты (описание, рассуждение, повествование);
- готовить небольшие публичные выступления;
- подбирать иллюстративный материал (рисунки, фото, плакаты) к тексту выступления;

## **2) совместная деятельность:**

- формулировать краткосрочные и долгосрочные цели (индивидуальные с учетом участия в коллективных задачах) в стандартной (типовой) ситуации на основе предложенного формата планирования, распределения промежуточных шагов и сроков;
- принимать цель совместной деятельности, коллективно строить действия по ее достижению: распределять роли, договариваться, обсуждать процесс и результат совместной работы;
- проявлять готовность руководить, выполнять поручения, подчиняться;
- ответственно выполнять свою часть работы;
- оценивать свой вклад в общий результат;
- выполнять совместные проектные задания с опорой на предложенные образцы.

### **Овладение универсальными учебными регулятивными действиями:**

### **1) самоорганизация:**

- планировать действия по решению учебной задачи для получения результата;
- выстраивать последовательность выбранных действий;

# **2) самоконтроль:**

- устанавливать причины успеха/неудач учебной деятельности;
- корректировать свои учебные действия для преодоления ошибок.

# **Предметные результаты освоение программы**

- уверенное владение элементарной компьютерной грамотностью;
- участие в проектной деятельности, в организации и проведении учебно-исследовательской работы;
- создание собственных информационных объектов с использованием компьютера;
- оценивать полученный результат по критериям: достоверность/реальность, соответствие правилу/алгоритму;
- развитие пространственного мышления;
- развитие логического и алгоритмического мышления: умения распознавать верные (истинные) и неверные (ложные) утверждения в простейших случаях в учебных и практических ситуациях, приводить пример и контрпример;
- приобретение опыта работы с информацией, представленной в разных формах;
- умение самостоятельно и мотивированно организовывать свою познавательную деятельность (от постановки цели до получения и оценки результата);

# **Календарно - тематическое планирование курса внеурочной деятельности 1 час в неделю, всего 33 часа**

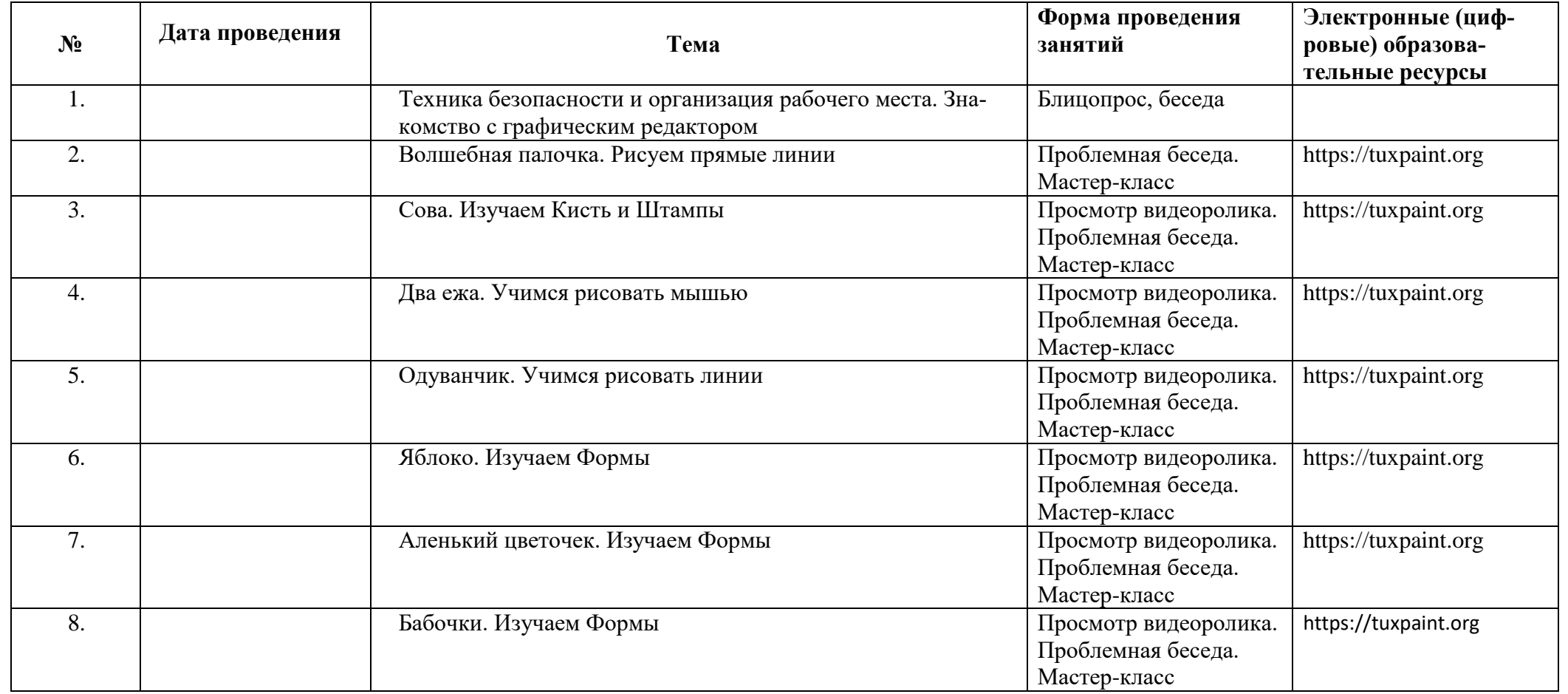

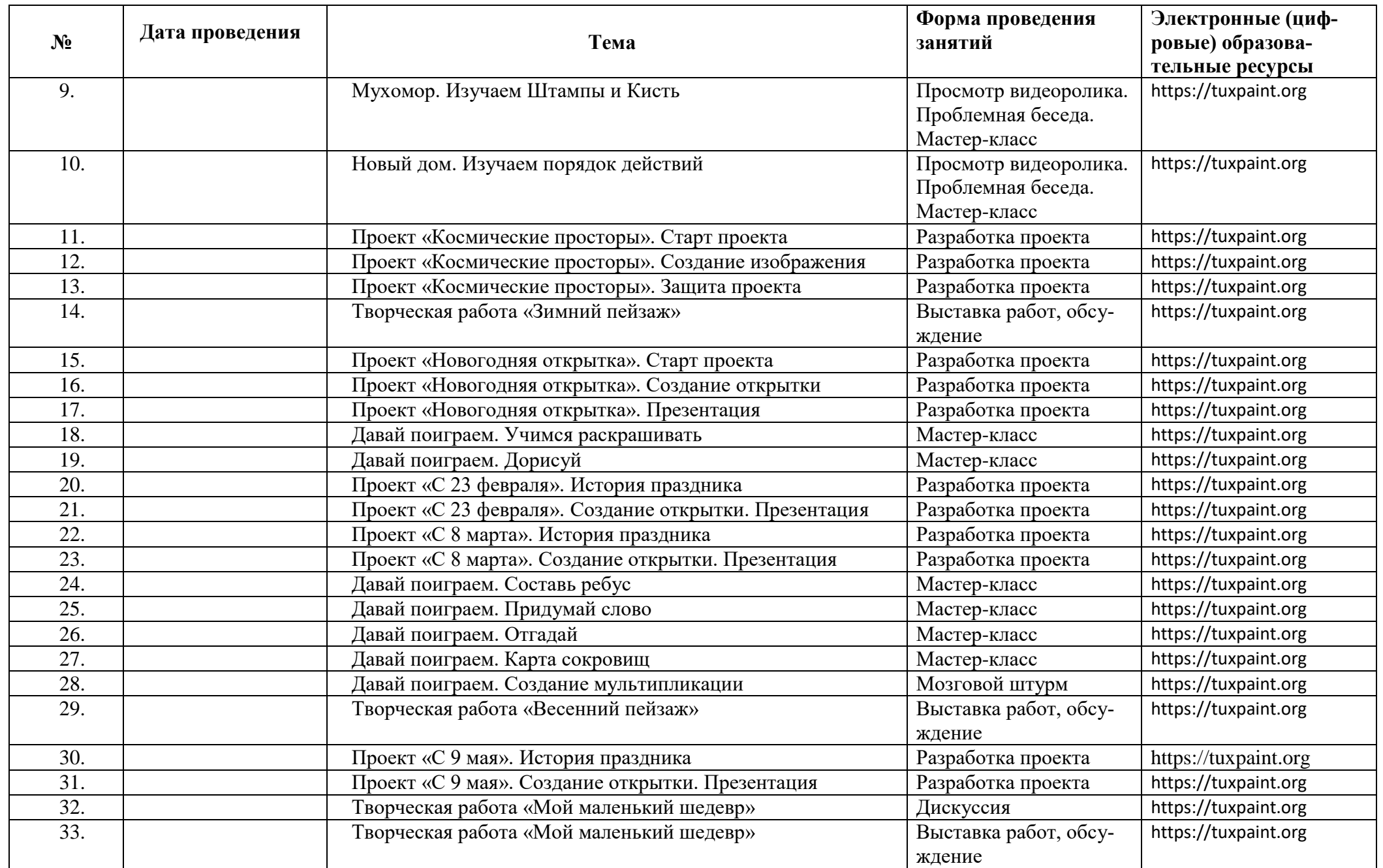

# **2 класс**

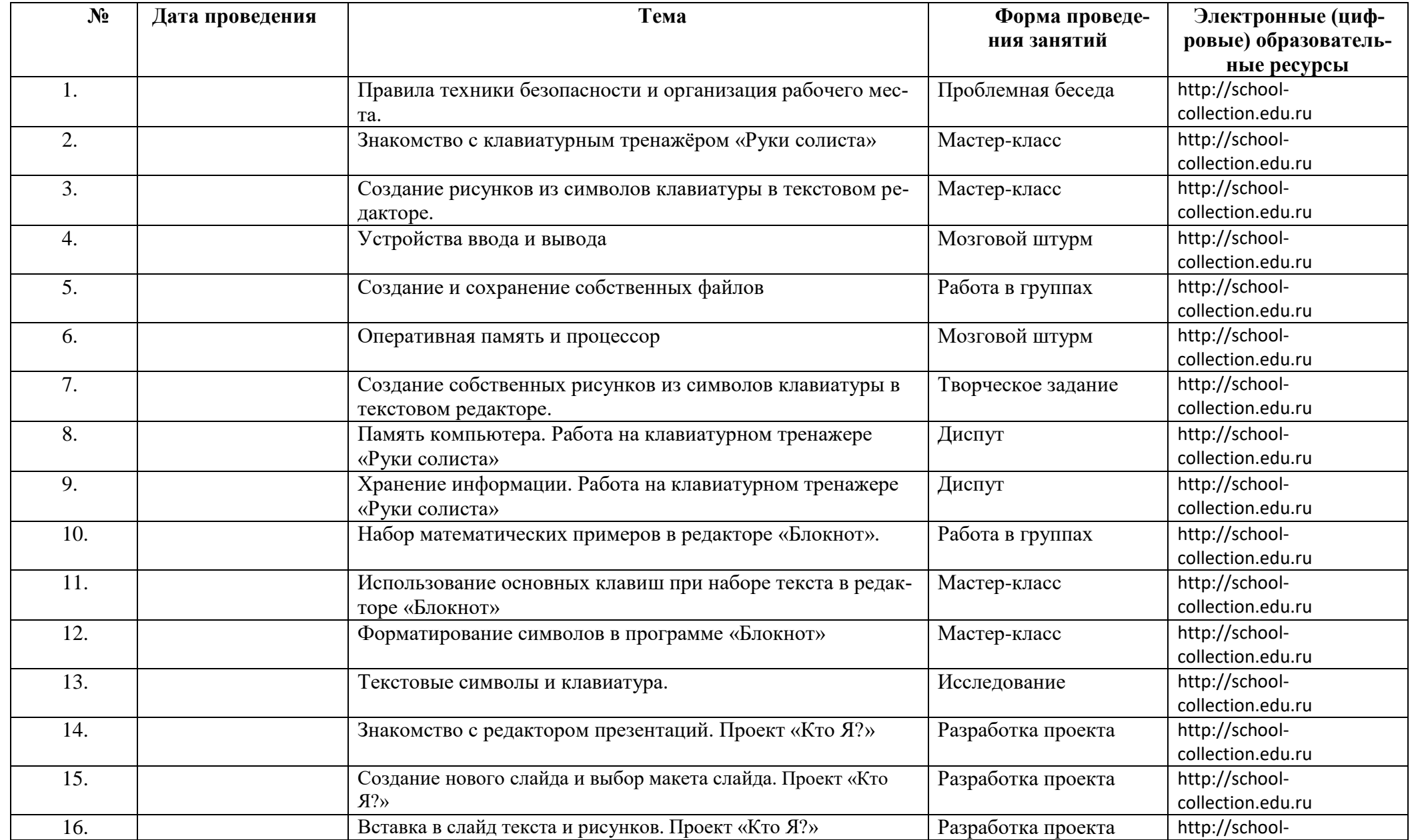

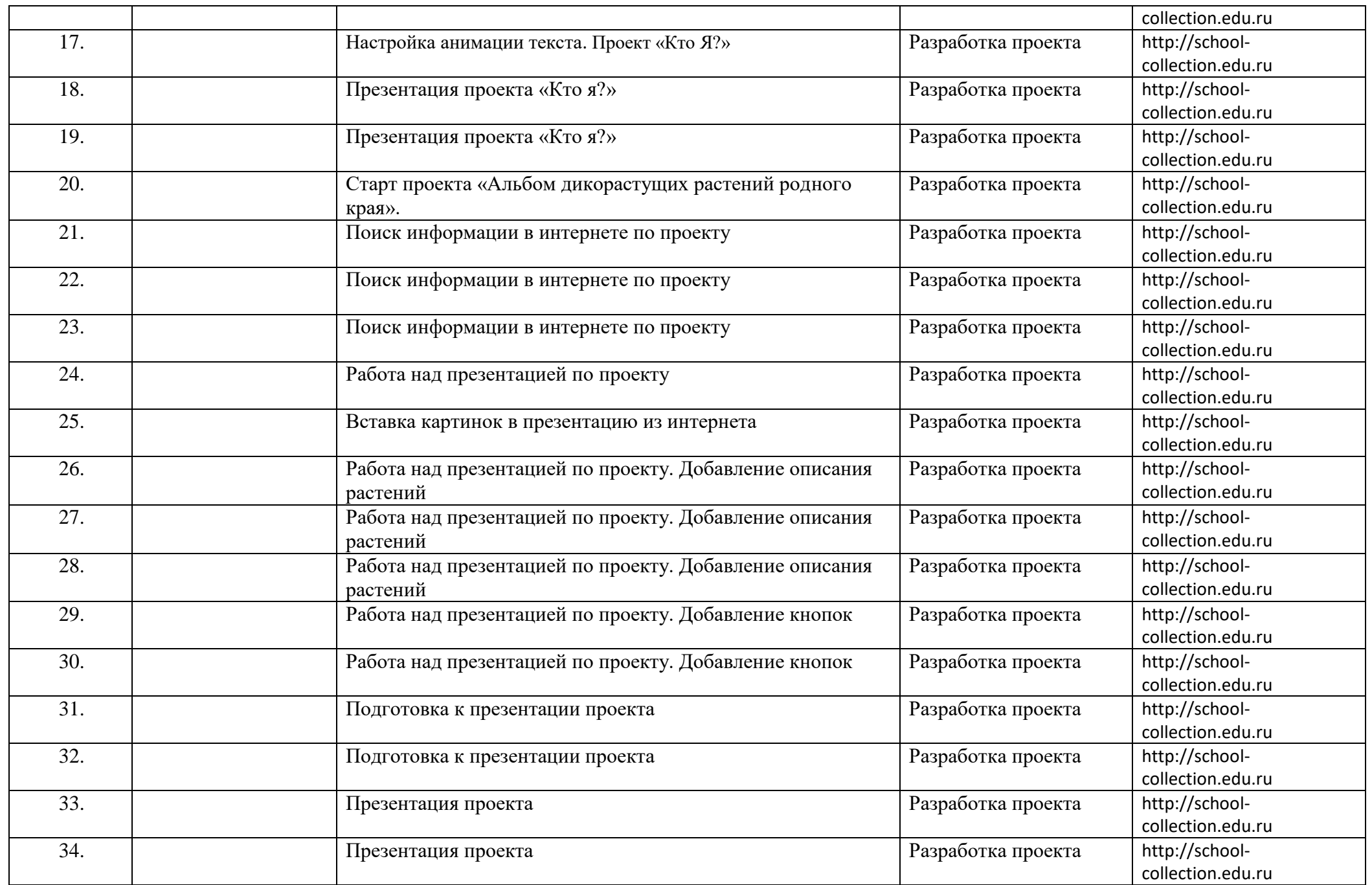

# Календарно-тематическое планирование **3 класс**

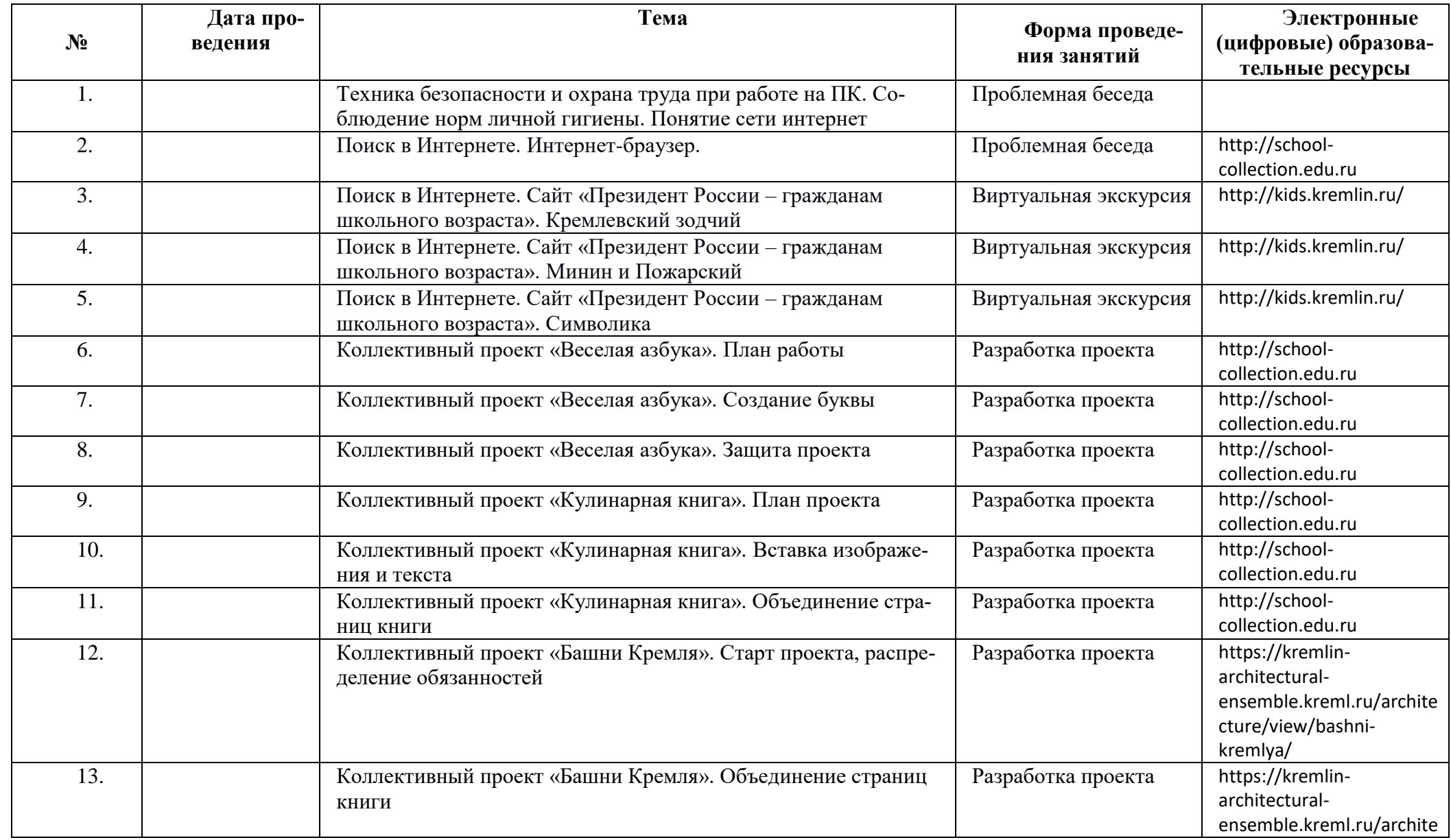

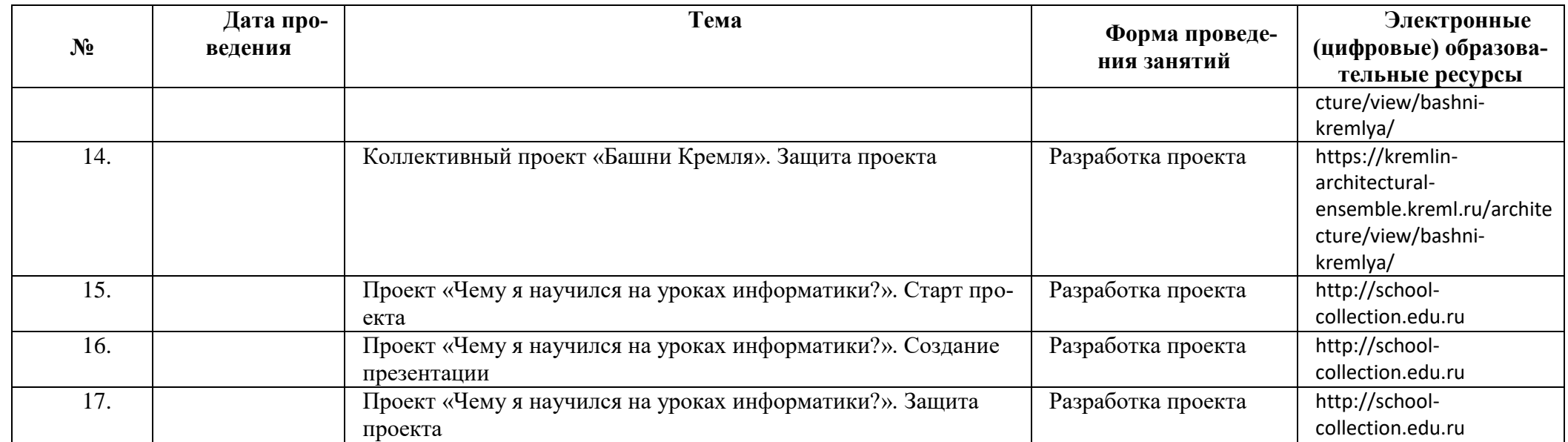

# Календарно-тематическое планирование

# **4 класс**

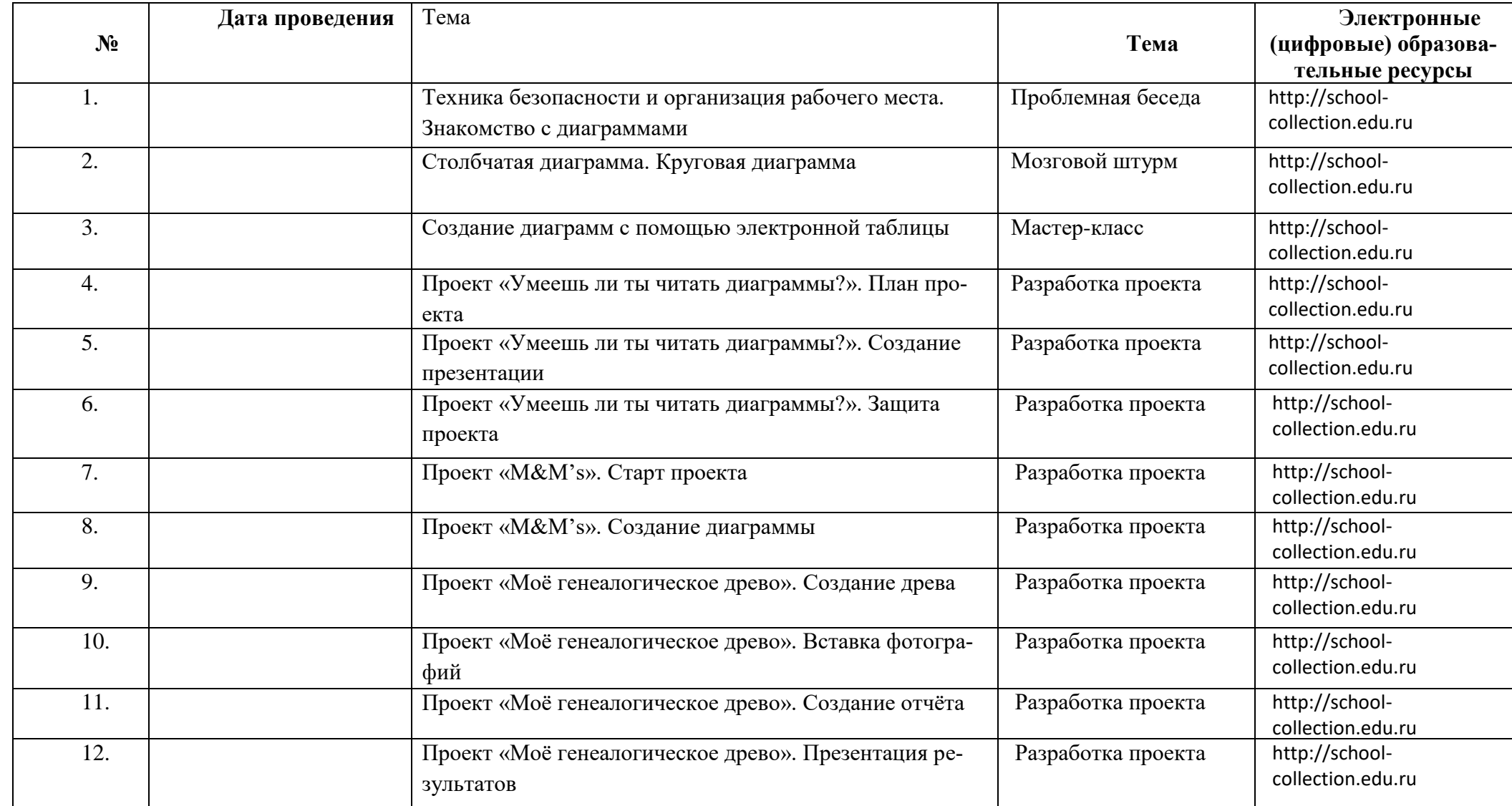

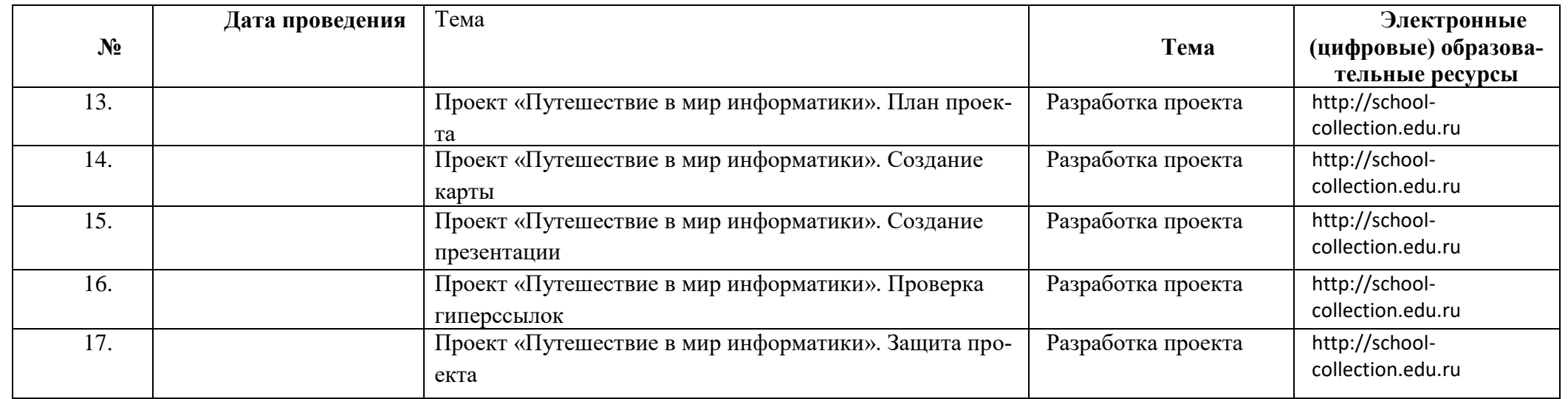

# **Учебно-методическое обеспечение курса**

# **Методические пособия для учащихся:**

Бенесон Е.П., Паутова А.Г. Информатика и ИКТ. 2-4 класс: Учебник в 2-х ч.. – М: Академкнига/ Учебник.

### **Учебно-методические пособия для учителя:**

Бенесон Е.П., Паутова А.Г. Информатика и ИКТ. 2-4 класс: Методическое пособие для учителя. – М: Академкнига/ Учебник.

### **Цифровые образовательные ресурсы**

- [http://school-collection.edu.ru](http://school-collection.edu.ru/)
- http://kids.kremlin.ru/
- https://kremlin-architectural-ensemble.kreml.ru/architecture/view/bashni-kremlya/
- https://tuxpaint.org